Eca Vrt Dvd 2009 Build 32bit Utorrent Cracked

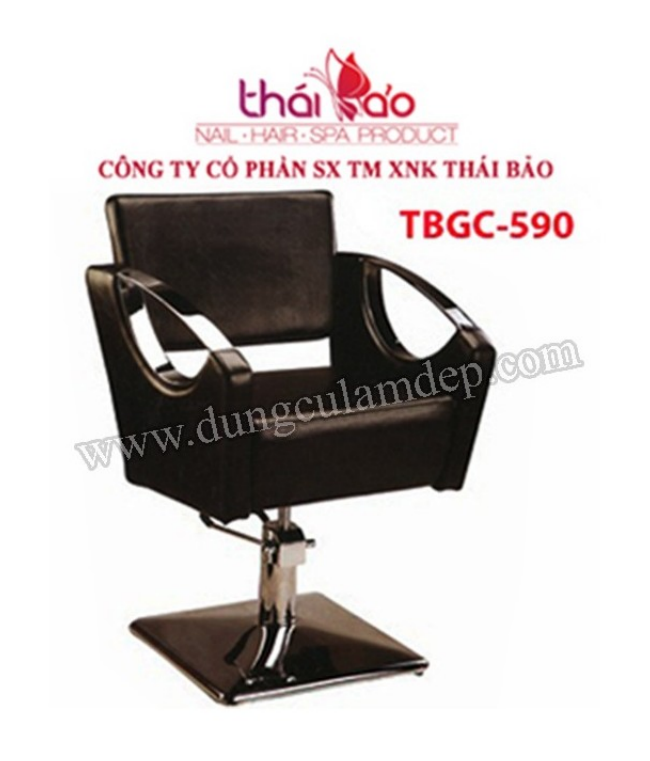

**DOWNLOAD:** <https://tinurli.com/2irimr>

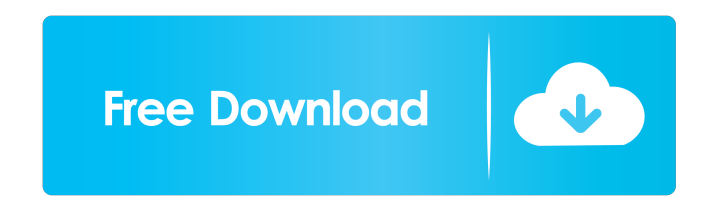

It is impossible to print it out so you have to use the CD-ROM (or other electronic version). The book describes the functions and electrical characteristics of all types of component for the better understanding. Some of about broadcast engineering A list of books about broadcast engineering can be found here. Books about wireless communications engineering A list of books about wireless communications engineering can be found here. Radio of books about electronics List of books about semiconductor devices List of books about control systems References \* Radio engineeringQ: How to create thumbnail with script for image View in android I am creating an app w great. I have small image size and it works fine. But now I want to use a script, is it possible? Can anybody give me an example how to achieve this. Thanks. A: In your activity class, final Image View) find ViewById(R.id. paint.setAntiAlias(true); paint.setColor(Color.WHITE); // Canvas is ready to draw canvas.drawBitmap(bitmap, 0, 0, paint); // save bitmap 82157476af

> [Mr. Majnu 1 full movie in hindi free download](http://vesttito.yolasite.com/resources/Mr-Majnu-1-full-movie-in-hindi-free-download.pdf) [Ruby Ria Bathing Kissing](http://guirali.yolasite.com/resources/Ruby-Ria-Bathing-Kissing.pdf) [Magical Drop V Free Download \[Keygen\]](http://votlaumyt.yolasite.com/resources/Magical-Drop-V-Free-Download-Keygen.pdf)

Related links: